## **CONTROLLER SAYS "YOU ARE DISCONNECTED" AT BOTTOM OF SCREEN**

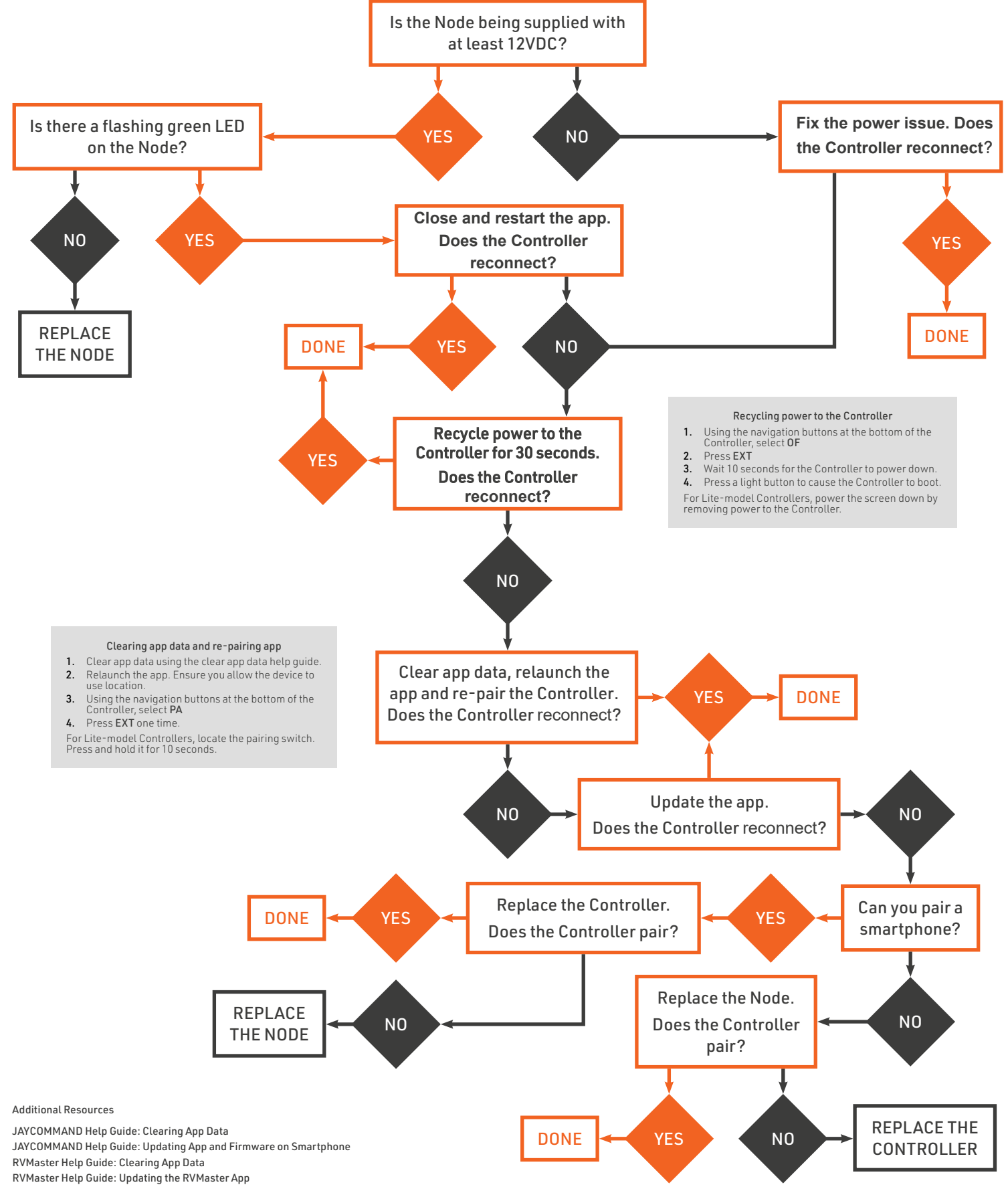

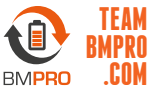